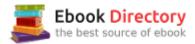

## The book was found

# **Digital Audio Workstation**

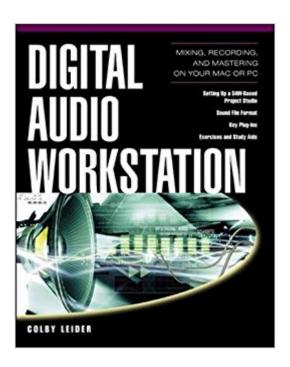

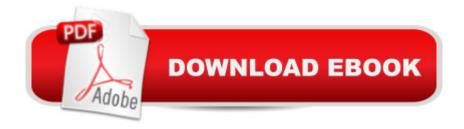

## **Synopsis**

A digital audio workstation (DAW) is a PC or Macintosh equipped with sound cards and software for editing and processing digital audio. A properly outfitted computer can now function like a sophisticated recording studio, using plug-ins and special software to create recording-studio quality sound on the desktop, and then allowing users to edit and process that sound to perfection. DAWs are not only revolutionizing the way music is recorded, but allow new forms of electronic music, created entirely in the computer, to be written and recorded on the desktop. The Digital Audio Workstation Studio, by renowned digital music expert Colby Lieder, will be the first book to teach the complete DAW process, from outfitting your computer with the necessary hardware and software, recording with the proper microphones, using DAW power to create perfectly modulated mixes, to finally mastering down into a completely professional finished product. With this book, a computer, and a little imagination, any musician can create utterly professional music CDs, DVDs, or streamed audio.

### Book Information

Paperback: 368 pages

Publisher: McGraw-Hill Education TAB; 1 edition (July 16, 2004)

Language: English

ISBN-10: 0071422862

ISBN-13: 978-0071422864

Product Dimensions: 7.4 x 0.8 x 9.3 inches

Shipping Weight: 1.8 pounds (View shipping rates and policies)

Average Customer Review: 4.2 out of 5 stars 5 customer reviews

Best Sellers Rank: #1,546,576 in Books (See Top 100 in Books) #76 inà Â Books > Crafts,

Hobbies & Home > Antiques & Collectibles > Records #217 inà Â Books > Arts & Photography >

Music > Theory, Composition & Performance > MIDI, Mixers, etc. #396 inà Â Books > Computers

& Technology > Operating Systems > Macintosh

### Customer Reviews

"Whether you are a musician, an engineer, or both, this book will transport you through the universe of digital audio workstations in the most entertaining and intellectual way possible. This is not another dull user's manual for mouse-jockets. Rather, Professor Leider offers insights and creative explanations that bring his subject to life, and will help you firmly grasp even the most complex technical squiggles. Theory of operation, pratical tipsm, and exotic details are all merged into one of

the most readable technical books I have ever seen. Whether you know absolutely nothing, or think you already know almost everything about digital audio workstations, this book will make you a smarter and better user of this fascinating and important technology." -- Ken Pohlmann, Director of Music Engineering, Frost School of Music, University of Miami Here's your personal DAW tutorial, from one of the worldA¢â ¬â,,¢s top instructors Recognized as one of the world's top authorities on digital audio workstations, author-teacher-musician-composer Colby Leider teaches you everything you need to know to transform your computer into a top-tier recording studio, music composition workbench, and complete musical instrument! In fact, in these pages Colby Leider shows you how to create, record, and mix without ever leaving your computer¢â ¬â ¢even music that would not be otherwise possible without the power of modern technology. MAXIMIZE THE MUSICAL POWER OF YOUR MAC OR PC With this book and a bit of inspiration, any musician or hobbyist can create professional music on a desktop or laptop. Written by an authority with the rare combination of knowledge of both music and digital technologies, this software-independent book teaches the complete digital audio workstation process, from outfitting a computer with necessary hardware and software, to recording with the proper microphones, using DAW power to create perfectly crafted mixes, and finally, to mastering a polished, professional, ready-to-market product. With this book, you can: \* Turn your computer into a digital audio workstation \* Record, mix, and master any type of music on a PC or Mac \* Choose key plug-ins and hardware \* Practice and hone your skills with the included exercises \* Find what you need to know about every major audio file format \* Learn about the history of the Digital Audio Workstation \* Compose, create, and mix new forms of music using your digital audio workstation alone \* Improve your project studio's acoustics inexpensively \* Much, much more

Colby N. Leider is a noted composer, inventor of audio control equipment, instrument builder, and one of the world's leading authorities on digital audio workstations. With degrees in electroacoustic music and music composition from Princeton and Dartmouth, he currently teaches at the University of Miami, Florida, as an Assistant Professor of Music Engineering. Leider also holds a bachelorââ ¬â,¢s degree in electrical engineering from the University of Texas at Austin. A leading figure in digital music, he has presented compositions throughout the world, written numerous articles and papers, and presented research on a variety of digital audio topics at leading professional gatherings.

Some one in a previous review listed this as a textbook, well it really is and I have found it very

helpful. The history behind the development of a technology helps me to understand the reason behind the development and a appreciation of the technology at hand and at the present time. Nothing just happens. It evolves and keeps on until it theoretically becomes refined to the max.(and lots of times it leads to a new invention) This is a fairly good book. I think it will give enough information to get you to walking and to begin to understand the terms and what they entail. Now I understand on my interface, what the sample rate is, and the meaning of compression. This isnt everything but it gives the fundamentals.

Worked very well. Enjoying eminsely

Short and sweet, this was not quite what I was looking for. It's quite extensive in its study of the subject, but I wanted more of a "if this is what you want to do, this is what you'll need" type of book. This is more or less a text book.

This is an informative book about audio basics and audio workstations. It help me, a first time user of audio and midi recording better understand the subject. I still have to master the technical details of cubase (DAW) and the hardware I have that connects all the audio signals together in the computer (Lexicon Lambda). I recommed this book for those "in the dark", like I was.

Best knives I've owned! just fine. my family all need it, good . this price is valuable.

#### Download to continue reading...

Digital Audio Workstation Bitcoin Basics: Cryptocurrency, Blockchain And The New Digital Economy (Digital currency, Cryptocurrency, Blockchain, Digital Economy) Photography: Complete Guide to Taking Stunning, Beautiful Digital Pictures (photography, stunning digital, great pictures, digital photography, portrait ... landscape photography, good pictures) Photography: DSLR Photography Secrets and Tips to Taking Beautiful Digital Pictures (Photography, DSLR, cameras, digital photography, digital pictures, portrait photography, landscape photography) New King James Version Audio Bible-New Testament Audio Bible on 14 High Quality Digital ... y-Colossians-Phillipians-Hebrews-Joseph-James KJV NT Scourby CD with Free Indest Book Holy bible King James Version Audio Bible-Audio Bible on CD-KJV New Testament by Alexander Scourby Digital ... Stories come to life word for word NKJV Complete Audio Bible Martin on CD-Complete New King James Version Audio Holy Bible on 60 CDs-The Word of God-Audio ... and New Testament Home School Pete the Cat Audio CD Pack: Includes 3 Audio CDs: Pete the Cat

and His Four Groovy Buttons CD / Pete the Cat: I Love My White Shoes CD / Pete the Cat: Rocking in My School Shoes CD (Pete the Cat Audio CDs) Aprender Ingl $\tilde{A}f\hat{A}$ ©s |  $\tilde{F}Af\hat{A}_i$ cil de Leer |  $F\tilde{A}f\hat{A}_i$ cil de Escuchar | Texto Paralelo Curso en Audio No.2 [Learn English - Easy Reader - Easy Audio - Parallel Text Audio Course No. 2] Aprender Alem $\tilde{A}f\hat{A}_i$ n -  $F\tilde{A}f\hat{A}_i$ cil de Leer -  $F\tilde{A}f\hat{A}_i$ cil de Escuchar - Texto Paralelo: Curso en Audio No. 2 [ Learn German - Easy Reader - Easy Audio -Parallel Text: Audio Course No. 2]: Lectura  $F\tilde{A}_f\hat{A}_i$ cil en Alem $\tilde{A}_f\hat{A}_i$ n [Easy Reading in German] Aprender Portugu $\tilde{A}f\hat{A}$ ©s - Texto Paralelo -  $\tilde{F}Af\hat{A}_i$ cil de Leer -  $\tilde{F}Af\hat{A}_i$ cil de Escuchar - Curso en Audio No. 1 [Learn Portugese - Parallel Text - Easy Reader - Easy Audio - Audio Course No. 1]: Lectura FÃfÂ $_{1}$ cil en PortuguÃfÂ $_{2}$ s Easter Kid's Audio Bible-Free Easter DVD a 2nd Free Audio Bible on MP3-Bible Stories for Kid's-Bible Stories for Children with 103 Kid's ... Home School Curriculum 15 Audio CDs-1MP3-1DVD Digital Storytelling: Capturing Lives, Creating Community (Digital Imaging and Computer Vision) The Kids' Guide to Digital Photography: How to Shoot, Save, Play with & Print Your Digital Photos Digital Masters: B&W Printing: Creating the Digital Master Print (A Lark Photography Book) Mastering Digital Black and White: A Photographer's Guide to High Quality Black-and-White Imaging and Printing (Digital Process and Print) The Digital Filmmaking Handbook, Sixth Edition: Digital version The Filmmakerââ ¬â,,¢s Guide to Digital Imaging: for Cinematographers, Digital Imaging Technicians, and Camera Assistants Beginner's Digital SLR Crash Course: Complete guide to mastering digital photography basics, understanding exposure, and taking better pictures. Mastering Digital Cameras: An Illustrated Guidebook (Digital Photography 1)

Contact Us

DMCA

Privacy

FAQ & Help